#### SATELLINE-3AS radio modems and PCC compatibility (Radio Compatibility Option1 and Option2)

## **1. General**

SATELLINE-3AS(d) radio modems support PCC (Pacific Crest) compatible data transfer over the air, if the opponent PCC modems operate in the transparent mode/FEC ON/Scrambling ON that is the most common setup among RTK applications. The other modes are currently not supported.

SATELLINE-3AS(d) radio modems provide the radio compatibility settings *Option 1* and *Option 2*:

- Option 1 is for PCC-4FSK modulation, Transparent mode/FEC ON/Scrambling ON.
- Option 2 is for PCC-GMSK modulation, Transparent mode/FEC ON/Scrambling ON.

So far, only the transparent mode is implemented, since it seems to be the most commonly used and recommended by the user manuals. The ARQ based protocols with ACK/NACK schemes are not preferred in RTK applications that apply one-way communication.

The implementation of the feature is based on the reference measurements and the available public data of the following radio modems manufactured by Pacific Crest: RFM96W, PDL HPB, PDL LPB.

## **2. Hardware requirements**

The PCC compatibility feature requires the correct hardware variant. The models that are available in the first phase are (the list will be accomplished during 2009):

- SATELLINE-3AS ("PCC Compatible" must be indicated in the customer's order)
- SATELLINE-3ASd ("PCC Compatible" must be indicated in the customer's order)
- SATELLINE-3ASm/LC ("PCC Compatible" must be indicated in the customer's order)
- Most OEM-models manufactured 2009 or later have PCC support readily in their hardware.

The "E2-PF" marking on the s/n label of SATELLINE-3AS and 3ASd indicates the PCC compatible hardware.

Depending on the model, previously manufactured SATELLINE-3AS(d) radio modems (with "E2" marking, and many of OEM models) can be reworked to PCC compatible at Satel's service - contact Satel for further information.

Note that SATELLINE-3AS NMS/VHF modems shall not provide any PCC support.

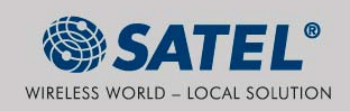

#### **3. Software support**

The software versions starting from the version 3.33 provide the PCC compatibility feature using the above listed hardware models. The software operates in any one of the compatibility modes that are supported by the actual hardware and the factory settings.

#### **4. Configuration in the Programming menu**

The correct radio compatibility mode can be changed in the Programming mode submenu *Radio settings ->Radio compatibility Mode*:

```
Radio compatibility Mode 
------------------------- 
1) Satel 3AS 
2) Option 1 (PCC 4-FSK) 
3) Option 2 (PCC GMSK)
```
In case the requested mode is not supported, the modem replies:

"This compatibility mode is not available in this hardware version. "

## **5. Configuration by using SL commands**

"SL $@S="$  command selects the compatibility mode:

- "SL@S=0" sets Satel 3AS (default).
- " $SL@S=1"$  sets Option1 (PCC-4FSK)
- "SL@S=2" sets Option 2 (PCC-GMSK)

The modem responds with "OK" message if the requested mode is supported, or "ERROR" if the mode is not allowed.

"SL@S? enquires the active mode. The modem responds with a number:

- "0" if the mode is Satel 3AS
- "1" if the mode is Option 1
- "2" if the mode is Option 2

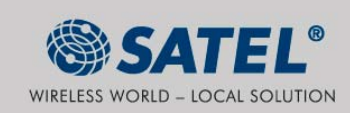

## **6. Settings**

For PCC Transparent mode to work, the PacCrest modems must have:

- Protocol mode set to *transparent*
- *FEC* ON
- *Scrambling* ON
- Data Security Code set to 0 (=not used)
- Local Address=0
- Remote address=255

And the 3AS modems must have:

- Radio Compatibility Option 1 in case of PCC-4FSK
- Radio Compatibility Option 2 in case of PCC-GMSK
- FEC OFF (because the FEC here means Satel's FEC, not PCC)
- RX/TX addresses OFF
- Error check OFF
- Full CRC16 check OFF

Additional compatible combinations can be implemented in the modem software depending on the market needs.

The configuration tools and settings are different between Satel and PacCrest modems:

- PacCrest modems are configured via the serial port using *PDLCONF* Windows program that sends binary control messages to the serial port of the modem.
- SATELLINE-3AS modems are configured via the serial port using either any ordinary terminal program or Satel Configuration Manager PC-program.

The table on the next page shows the analogy of the settings between PCC and SATEL radio modems.

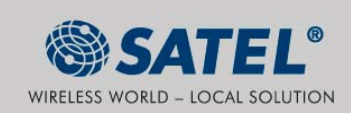

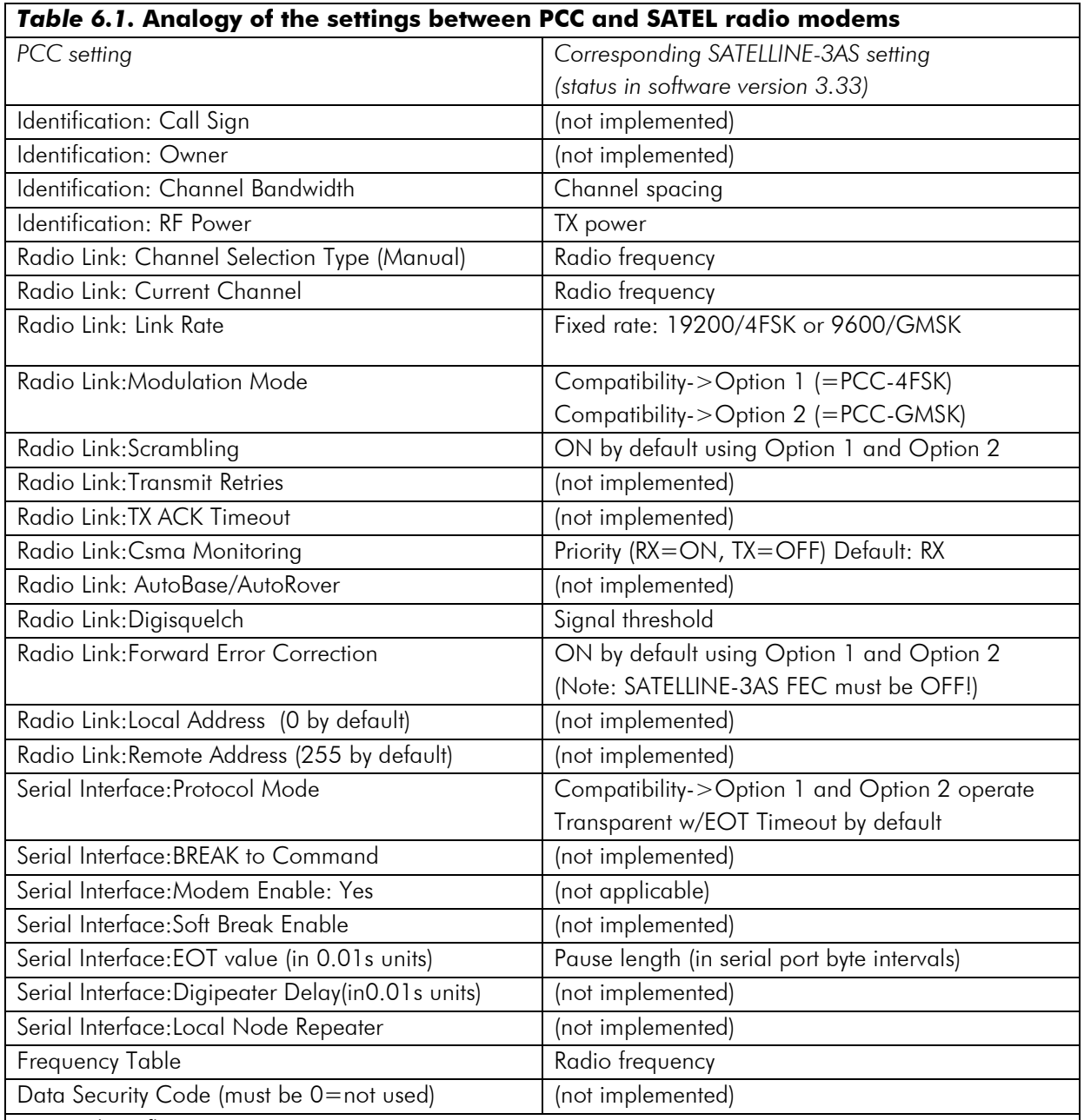

Potential conflicts:

- Repeater stations are not supported
- Error check and Full CRC16 check must be OFF in Satel modem
- FCS is not supported by PCC Transparent mode radio frame
- Message Routing is not supported by PCC Transparent mode radio frame
- Satel RX/TX addressing must be OFF (PCC addressing means ARQ)

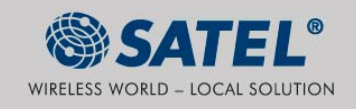

# **7. Latency**

In the PCC Transparent protocol mode (Option 1 and Option 2) the whole message is first read from the serial port and after that it will be framed and transmitted over the radio.

The end of the message is detected when there is a pause in data coming from the serial port.

The symbol rates for the PCC-4FSK (Option1) are:

- 19200bps on 25kHz channel
- 9600bps on 12.5kHz channel

The symbol rates for the PCC-GMSK (Option2) are:

- 9600bps on 25kHz channel
- 4800bps on 12.5kHz channel

The actual raw data rate is appr. 2/3 of the symbol rate.

## **7.1 Transmission delays using Option1 (PCC-4FSK) on 25 kHz channel**

The table below presents the typical latency vs. the size of the message. The delays are measured from the end of transmitted data to the end of received data on the serial interface. Number of bytes sent

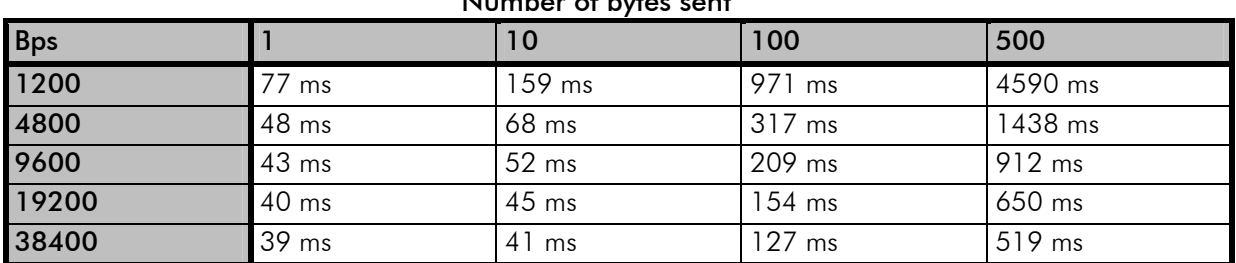

# **7.2 Transmission delays using Option2 (PCC-GMSK) on 25 kHz channel**

The table below presents the typical latency vs. the size of the message. The delays are measured from the end of transmitted data to the end of received data on the serial interface.

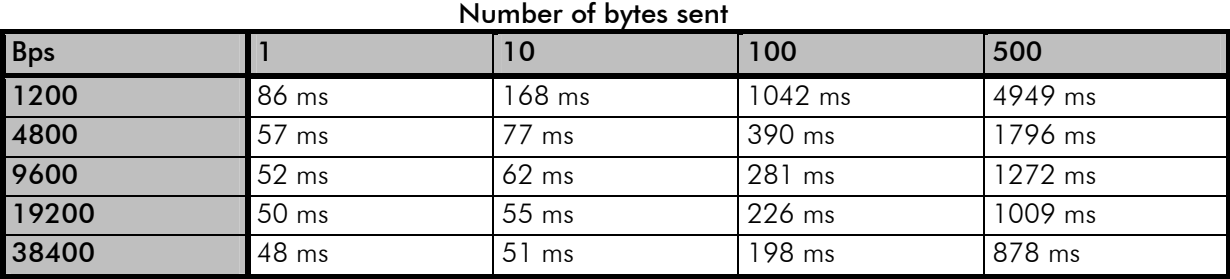

SATEL Oy<br>P.O. Box 142, FI-24101 SALO, FINLAND<br>Street: Meriniitynkatu 17, FI-24100 SALO, FINLAND<br>Tel. + 358 2 777 7800, Fax + 358 2 777 7810<br>E-mail: info@satel.com, www.satel.com

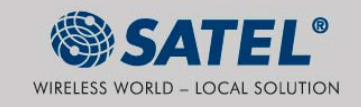